**How to download and install Photoshop on Windows**

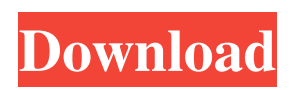

### **How To Download The Photoshop For Free Crack + Latest**

Photoshop Elements is another popular program in the Adobe family that has been specifically designed for creating and editing images with little to no previous experience. It uses a similar editing system to Photoshop but comes with the same beginner tutorial and support information as Photoshop. Learn the ins and outs of both Photoshop and Photoshop Elements before you dive into any serious editing or at least try to get a feel for the programs. Then you can choose whichever program you prefer, as explained in the previous two sections. Creating the Photoshop look Today, Photoshop is a fairly sophisticated piece of software. Version CS6 came out in 2014, and now it's packed with features and interfaces that can make it difficult to use for new users. Figure 14-1 shows the interface of Photoshop CS6. \*\*Figure 14-1:\*\* Photoshop's intimidating interface. To keep things simple, you should have Photoshop open in a window and no other programs or files open in it. Your basic tools for editing are the standard, clickable tools found at the bottom of the Photoshop window. You can perform basic image manipulation in the same way you'd perform it in any graphics program, including the old-fashioned copy, paste, and select tools. For a general overview of the Photoshop CS6 interface, click the Help button at the top of the Photoshop window to access a tutorial. The tutorial is organized in sections, and each section has a helpful video tutorial at the top of that section. So, where can you go from here? Try using the tools at the top of the Photoshop window. (If you're just getting acquainted with Photoshop and no longer remember any of the older tools, click the help button to see a tutorial for each tool. You can also jump to Chapter 2.) Figure 14-2 shows you the full set of Photoshop tools. Photoshop comes with an entire toolbox full of tools for the most common image transformations. You'll have to figure out the best tools for each type of image transformation you need. Chapter 14 covers the many ways you can manipulate images, but first try out the toolbox. \*\*Figure 14-2:\*\* The standard tools at the top of the Photoshop window enable basic image manipulation. Photoshop also comes with a set of guided tools that help you make a variety of specific image manipulations; these tools are discussed in detail in Chapter 15. Basic image editing and retouching If you're looking for a

### **How To Download The Photoshop For Free Crack**

In this Photoshop tutorial, we will look at how to turn a photo into a new photo. Our tutorial will cover the creative side of photography. To start off we have created a simple image of a pancake, and we will transform it to look like a plate full of food. Step 1: Create an Image of a Pancake Creating a new image of a pancake is pretty easy and requires two clicks of the mouse. First, we will select an image of a pancake, because a blank canvas won't do. Then we will click on the Edit menu and select Clone Stamp. See the steps below: 1. Click on the Rectangle Select Tool, which is the one that looks like an arrow or a square. 2. Click on the pancake image, hold down the Shift key while you drag the arrow up to select the whole pancake image, then release the Shift key. 3. Copy and paste the selected area of the image over a blank canvas. 4. Now, you need to click again on the Edit menu and select the Gradient Tool. This will help us create a gradient background for our image. Go to the top left of the tool box and click and drag over the area you want to get a gradient. 5. Select the Gradient tool from the toolbox again and adjust the opacity so that you get the gradient that you want. 6. To adjust the opacity, click on the gradient and, after the first number in the gradient tool box is highlighted, hold down the Ctrl key and click on the opacity number. Now, let's add some text to our image. Go to the top menu and select Type > Create and select More Type Options. In the Type Paragraph window that pops up, select Picture Style, resize the window, and give your text a picture style. From the Type section, select one of the fonts you would like for your text. Let's resize your text window so that it is large enough to fit your text and then change the font to one that you really like. In the Type > Create section, select Style > Text as Picture, and then open the Text as Picture box. Adjust the size and type of the font you would like to use. Finally, add some shadows to your image and then make your selection a little bit blurry. See 05a79cecff

# **How To Download The Photoshop For Free Free**

d e r i v a t i v e o f 2 8 3 \* g \* \* 6 - g \* \* 5 \* x - 4 \* g \* \* 2 - 2 \* g - 1 2 \* x w r t g ? 3 3 9 6 0 \* g \* \* 3 - 6 0 \* g \* \* 2 \* x W h a t i s t h e s e c o n d d e r i v a t i v e o f - 4 8 9 8  $*$  j  $*$  \* 2 - 1 4 7  $*$  j + 1 3 w r t j ? - 9 7 9 6 F i n d t h e s e c o n d d e r i v a t i v e o f 7 0 \* f \* \* 3 \* n \* z + 4 \* f \* \* 3 \* n - f \* \* 2 \* n \* z + f \* n \* z - 1 9 3 \* f \* n - 3 \* f \* z w r t f . 4 2 0 \* f \* n

### **What's New in the How To Download The Photoshop For Free?**

Anatomical study of the superior petrosal vein. In a series of 50 cadaver brains, the anatomy of the superior petrosal vein, the anterior portion of the internal auditory canal and the lateral condyle of the atlas was studied. The superior petrosal vein crosses the genu of the internal auditory canal in 92% of cases, and its most common location is just posterolateral to the laterodorsal tegmental nucleus. This same location has also been found in the whole series of cadaver brains in 65% of the cases. Further, two-thirds of the subjects had an optic nerve passing through the superior petrosal vein. The mean length of the superior petrosal vein, its proximal communicating vein, and its tributaries is 10 mm and that of the middle communicating vein is 5 mm. At the level of the pontine tegmentum, the superior petrosal vein is mostly a large vein in the internal acoustic meatus and a small vein in the brain stem. Based on our observations, we conclude that the anatomical features of the superior petrosal vein found in the brain stem occur in the whole series.In current practice, robust and easy-to-use low volume DNA purification methods are not available. The goal of this proposal is to develop a purification method that is robust, easy-to-use, and capable of purifying DNA from viruses, bacteria, and fungi. This method will be directly adaptable for use in low volume clinical and research applications. Such a method will be used for the detection of Human Immunodeficiency Virus (HIV), for the detection of Hepatitis B Virus (HBV), and for the detection of Human T-lymphotropic Virus (HTLV).Q: C# Overriding a generic structure I have the following code: public struct Undefined : IUndefined { private T value; public Undefined(T value) { this.value = value; } public Undefined(T value, char[] chars) { this.value = value; } public Undefined(T value, char[] chars, char[] charsNext) {

# **System Requirements:**

10 Core Intel i5, 6 core or 8 core i7 16 GB Memory 1 GB VRAM Graphics Card Windows 7/8/8.1/10 OS How to install? Download the required file from the given link Install the required files by running the setup file. Download the latest version of Smedir Ransomware From the given link How to activate the Ransomware?After installing the application, you may notice that its main icon does

Related links:

[https://www.holidays-bulgaria.com/wp-content/uploads/2022/07/adobe\\_photoshop\\_elements\\_2020\\_download\\_link.pdf](https://www.holidays-bulgaria.com/wp-content/uploads/2022/07/adobe_photoshop_elements_2020_download_link.pdf) <https://natsegal.com/photoshop-free-download-full-version/> <https://lit-headland-39105.herokuapp.com/benrei.pdf> <https://www.markeritalia.com/2022/07/01/explore-the-best-brushes-online/> [https://agroanuncios.pe/wp-content/uploads/2022/06/How\\_to\\_Download\\_Free\\_Photoshop\\_439\\_Vector\\_Brushes\\_\\_Gruporio.pdf](https://agroanuncios.pe/wp-content/uploads/2022/06/How_to_Download_Free_Photoshop_439_Vector_Brushes__Gruporio.pdf) [https://mindbillionaire.s3.amazonaws.com/upload/files/2022/07/4lEsCnTxM2wqVLm7rqeB\\_01\\_a1faf9df8cb910f724b2bba45c](https://mindbillionaire.s3.amazonaws.com/upload/files/2022/07/4lEsCnTxM2wqVLm7rqeB_01_a1faf9df8cb910f724b2bba45cc5fe06_file.pdf) [c5fe06\\_file.pdf](https://mindbillionaire.s3.amazonaws.com/upload/files/2022/07/4lEsCnTxM2wqVLm7rqeB_01_a1faf9df8cb910f724b2bba45cc5fe06_file.pdf) [https://mdi-alger.com/wp-content/uploads/2022/07/water\\_pattern\\_photoshop\\_download.pdf](https://mdi-alger.com/wp-content/uploads/2022/07/water_pattern_photoshop_download.pdf) <https://rembukan.com/photoshop-cs3-serial-number-for-activation/> <https://calm-lake-45993.herokuapp.com/aleafee.pdf> [https://alcanzanos.com/wp-content/uploads/2022/06/install\\_Photoshop\\_on\\_Windows\\_XP.pdf](https://alcanzanos.com/wp-content/uploads/2022/06/install_Photoshop_on_Windows_XP.pdf) <https://yaroslavsamsonov69.wixsite.com/ridgaitertsalt/post/glitch-photoshop-action-atn-free-download> <http://mariasworlds.com/index.php/2022/07/01/photoshop-cs3-25-free-download-full-version/> [https://agile-ravine-90400.herokuapp.com/gradient\\_download\\_photoshop.pdf](https://agile-ravine-90400.herokuapp.com/gradient_download_photoshop.pdf) <https://clas-forms.asu.edu/system/files/webform/photoshop-free-full-version-download.pdf> <https://tread-softly.com/adobe-photoshop-creative-cloud-2021-download-for-pc/> <http://www.moskyshop.com/wp-content/uploads/2022/07/dafmarc.pdf> <https://mohacsihasznos.hu/advert/shortcuts-photoshop-cs3/> <https://studiolegalefiorucci.it/2022/07/01/download-adobe-photoshop-cc-2019-free/> <http://www.babel-web.eu/p7/photoshop-express-video-downloader-for-windows-10-latest-version/>

<https://delcohempco.com/2022/06/30/adobe-photoshop-7-0-adobe-systems-free-download-borrow-and/>